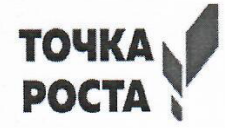

Управление общего образования администрации Ртищевского муниципального района Саратовской области

Муниципальное общеобразовательное учреждение «Средняя общеобразовательная школа № 5 г. Ртищево Саратовской области»

(МОУ «СОШ № 5 г. Ртищево Саратовской области»)

(Центр образования цифрового и гуманитарного профилей «Точка роста»)

#### ПРИНЯТО

На заседании педагогического совета МОУ «СОШ № 5 г. Ртищево Саратовской области» Протокол от 29.08.2023 г. № 1

**УТВЕРЖДАЮ** Директор МОУ «СОШ № 5 г. Ртинцево Саратовской области»  $\sqrt{\frac{1}{2}}$  /И.В.Рощина Приказ от 31.08.2023 г. № 245-О

Дополнительная общеобразовательная общеразвивающая программа «ЗD-моделирование» ( техническая направленность)

Возраст обучающихся: 13-16 лет

Срок реализации: 1 год

Уровень: базовый

Автор-составитель программы: Попкова Карина Юрьевна, педагог дополнительного образования

г. Ртищево 2023 год

#### **1. КОМПЛЕКСОСНОВНЫХХАРАКТЕРИСТИКДОПОЛНИТЕЛЬНОЙ ОБЩЕОБРАЗОВАТЕЛЬНОЙОБЩЕРАЗВИВАЮЩЕЙПРОГРАММЫ 1.1. ПОЯСНИТЕЛЬНАЯЗАПИСКА**

Дополнительная общеобразовательная общеразвивающая программа «3D-моделирование» относится к программам **технической** направленности и разработана в соответствии с «Положением о структуре, порядке и утверждения дополнительной общеобразовательной общеразвивающей программы МОУ «Средняя общеобразовательная школа № 5 г. Ртищево Саратовской области». Программа рассчитана на 1 год обучения, предназначена для детей от 13 до 16 лет.

Программа является значимой и разработана в целях обеспечения развития детей по обозначенным на уровне Ртищевского муниципального района приоритетным видам деятельности, а также способствует профориентации старшеклассников.

3D-моделирование - прогрессивная отрасль мультимедиа, позволяющая осуществлять процесс создания трехмерной модели объекта при помощи специальных компьютерных программ.

Моделируемые объекты выстраиваются на основе чертежей, рисунков, подробных описаний идругой информации.

Рисование 3д ручкой - новейшая технология творчества, в которой для создания объёмных изображений используется нагретый биоразлагаемый пластик. Застывающие линии из пластикаможно располагать в различных плоскостях, таким образом, становится возможным рисовать впространстве.

В современном мире работа с 3D графикой - одно из самых популярных направлений использования персонального компьютера. Этой работой занимаются не только профессиональные художники, дизайнеры и архитекторы. Сейчас никого не удивишь трехмерным изображением, а вот печать 3D моделей на современном оборудовании и применение их в различных отраслях – дело новое.

**Направленность программы –** техническая.

**Актуальность** программы заключается в том, что она связана с процессом информатизации и необходимостью для каждого человека овладеть новейшими информационными технологиями для адаптации в современном обществе и реализации в полной мере своего творческого потенциала. Результаты технической фантазии всегда стремились вылиться на бумагу, а затем и воплотиться в жизнь. Если раньше, представить то, как будет выглядеть дом или интерьер комнаты, автомобиль или теплоход мы могли лишь по чертежу или рисунку, то с появлением компьютерного трехмерного моделирования стало возможным создать объемное изображение спроектированного сооружения. Оно отличается фотографической точностью и позволяет лучше представить себе, как будет выглядеть проект, воплощенный в жизни и своевременно внести определенные коррективы. 3D модель обычно производит гораздо большее впечатление, чем все остальные способы презентации будущего проекта. Передовые технологии позволяют добиваться потрясающих (эффективных) результатов.

**Адресат программы.** Данная программа предназначена к реализации для обучающихся в возрасте 13-16 лет.

**Наполняемость группы-** 12-15 чел.

**Объем программы** - 72 часа.

**Формы обучения** – очная.

**Срок освоения программы** – 1 год.

**Режим занятий: занятия проводятся 1 раз в неделю (по 2 часа), всего 72 часа.**

## **1.2. Цель и задачи программы**

**Цель обучения** по данной программе **–** приобретение навыков 3D моделирования с помощью современных программных средств и основ 3D принтеров.

## **Задачи:**

*Обучающие:*

Ознакомится с основными положениями 3D моделирования.

Приобрести умения анализа пространственной формы объектов.

Овладеть умением представлять форму проектируемых объектов.

Приобрести навыки моделирования с помощью современных программных средств.

Освоить навыки 3D печати.

*Развивающие:*

Развить пространственное воображение, умения анализа и синтеза пространственных объектов.

Развивать техническое и проектное мышление.

Развить познавательные и творческие способности обучающихся, прививать активно познавательный подход к жизни

Развить устойчивый интерес к поисковой творческой деятельности.

Развивать мотивацию доведения решения задач до реализации в материале.

Развить умение работать над проектом в команде, эффективно распределять обязанности.

Развить умение излагать мысли в четкой логической последовательности, отстаивать свою точку зрения, анализировать ситуацию и самостоятельно находить ответы на вопросы путем логических рассуждений.

*Воспитательные:*

Воспитать чувство личной и коллективной ответственности за выполняемую работу.

Воспитать нравственные качества по отношению к окружающим (доброжелательность, чувство товарищества и т.д.).

## **1.3. Планируемые результаты и формы аттестации.**

#### *Личностные результаты:*

− критическое отношение к информации и избирательность её восприятия;

− осмысление мотивов своих действий при выполнении заданий;

− развитие любознательности, сообразительности при выполнении разнообразных заданий проблемного и эвристического характера;

− развитие внимательности, настойчивости, целеустремлённости, умения преодолевать трудности;

− развитие самостоятельности суждений, независимости и нестандартности мышления;

− освоение социальных норм, правил поведения, ролей и форм социальной жизни в группах исообществах;

− формирование коммуникативной компетентности в общении и сотрудничестве с другими обучающимися.

## *Метапредметные результаты:*

*Регулятивные* универсальные учебные действия:

− умение принимать и сохранять учебную задачу;

− умение планировать последовательность шагов алгоритма для достижения цели;

− умение ставить цель (создание творческой работы), планировать достижение этой цели;

− умение осуществлять итоговый и пошаговый контроль по результату;

− способность адекватно воспринимать оценку наставника и других обучающихся;

− умение различать способ и результат действия;

− умение вносить коррективы в действия в случае расхождения результата решения задачи на основе её оценки и учёта характера сделанных ошибок;

− способность проявлять познавательную инициативу в учебном сотрудничестве;

− умение осваивать способы решения проблем творческого характера в жизненных ситуациях;

− умение оценивать получающийся творческий продукт и соотносить его с изначальным замыслом, выполнять по необходимости коррекции либо продукта, либо замысла. *Познавательные* универсальные учебные действия:

− умение осуществлять поиск информации в индивидуальных информационных архивах обучающегося, информационной среде образовательного учреждения, федеральных хранилищах информационных образовательных ресурсов;

− умение использовать средства информационных и коммуникационных технологий длярешения коммуникативных, познавательных и творческих задач;

− умение ориентироваться в разнообразии способов решения задач;

− умение осуществлять анализ объектов с выделением существенных и несущественных признаков;

− умение проводить сравнение, классификацию по заданным критериям;

− умение строить логические рассуждения в форме связи простых суждений об объекте;

− умение моделировать, преобразовывать объект из чувственной формы в модель, где выделены существенные характеристики объекта (пространственно-графическая или знаковосимволическая);

− умение синтезировать, составлять целое из частей, в том числе самостоятельно достраивать

с восполнением недостающих компонентов.

*Коммуникативные* универсальные учебные действия:

− умение аргументировать свою точку зрения на выбор оснований и критериев при выделениипризнаков, сравнении и классификации объектов;

− умение выслушивать собеседника и вести диалог;

− способность признавать возможность существования различных точек зрения и право каждого иметь свою;

− умение планировать учебное сотрудничество с наставником и другими обучающимися:

определять цели, функции участников, способы взаимодействия;

− умение осуществлять постановку вопросов: инициативное сотрудничество в поиске и сбореинформации;

− умение разрешать конфликты: выявление, идентификация проблемы, поиск и оценка

альтернативных способов разрешения конфликта, принятие решения и его реализация;

− умение с достаточной полнотой и точностью выражать свои мысли в соответствии с задачами иусловиями коммуникации;

− владение монологической и диалогической формами речи.

## *Предметные результаты*

#### **Планируемые результаты**

По итогам реализации программы дети будут: *Знать:*

- термины 3D моделирования;
- систему проекций, изометрические и перспективных изображений;
- основные приемы построения 3D моделей;
- способы и приемы редактирования моделей;
- принцип работы 3D принтеров и способы подготовки деталей для печати.

#### *Уметь:*

- создавать и редактировать 3D модели;
- подбирать материалы и текстурировать поверхности моделей;
- выполнять визуализацию сцен;
- согласовывать параметры модели с параметрами других моделей, разработанных другими участниками проекта;
- осуществлять подготовку моделей для печати.

## **Формы аттестации (контроля)**

В начале занятия проводится опрос обучающихся по вопросам предыдущего занятия.

В конце этапа моделирования проводится обсуждение результатов проектирования с оценкой проделанной работы. Вопросы, которые возникают у обучающихся, выносятся на общее обсуждение также в диалоговой форме разбора материала.

В качестве проверки используются различные формы подведения итогов: проведение внутренних соревнований между обучающимися, учебными группами; участие в школьных, муниципальных и региональных соревнованиях по робототехнике.

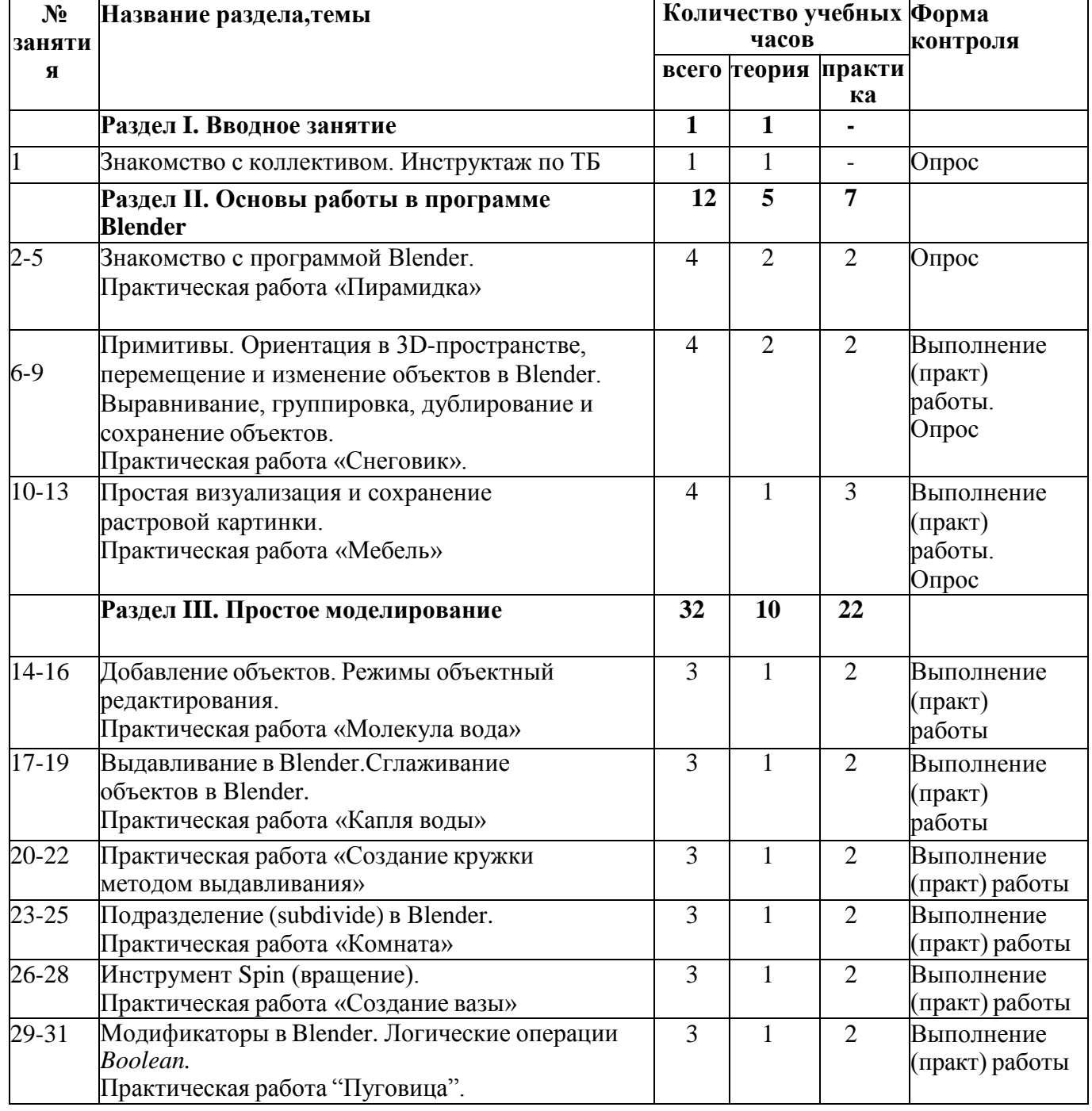

#### **1.4. Содержание программы Учебный план программы**

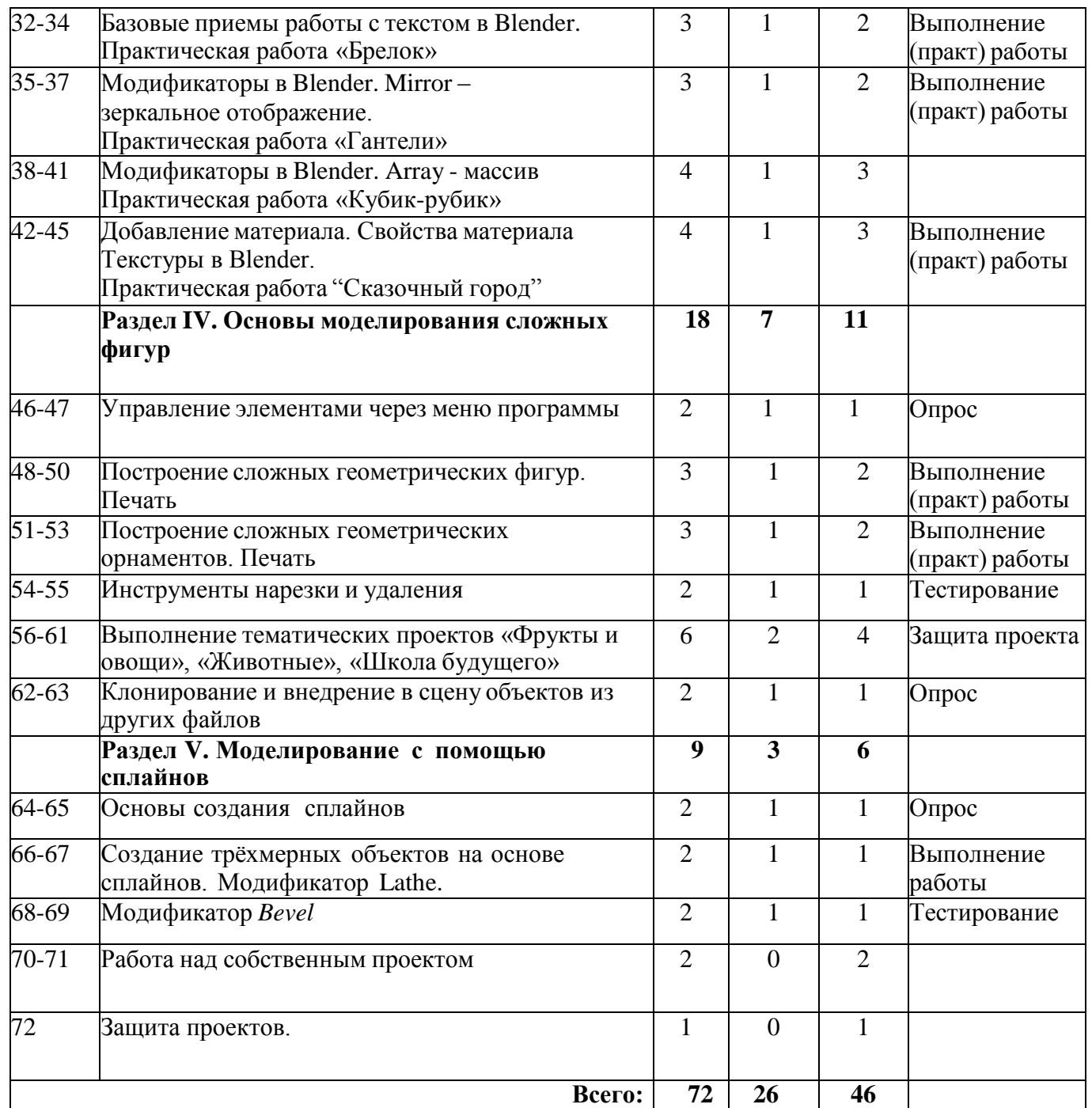

Знакомство с правилами поведения на занятиях. Требования к поведению учащихся во время занятия.

*Практика*. Игры на знакомство.

**Раздел II. Основы работы в программе Blender.**

## **Тема 1. Знакомство с программой Blender. Практическая работа «Пирамидка».**

*Теория.* Знакомство с интерфейсом программы Blender. Демонстрация возможностей,

элементы интерфейса Blender. Основы обработки изображений

*Практика.* Выполнение практической работы «Пирамидка»

#### **Тема 2. Примитивы. Ориентация в 3D-пространстве, перемещение и изменение объектов в Blender. Выравнивание, группировка, дублирование и сохранение объектов. Практическаяработа «Снеговик».**

*Теория.* Знакомство с понятием «примитивы». Работа с объектами в Blender.

Демонстрация действий с объектами.

*Практика.* Выполнение практической работы «Снеговик». Работа с объектом: выравнивание, дублирование и сохранение.

# **Тема 3. Простая визуализация и сохранение растровой картинки.**

## **Практическая работа «Мебель».**

*Теория.* Демонстрация сохранения картинки и работа с ней.

*Практика.* Работа с картинкой. Выполнение практической работы «Мебель».

Создание мебели для собственной комнаты в программе Blender,

## **Раздел III. Простое моделирование.**

# **Тема 1. Добавление объектов. Режимы объектный редактирования.**

## **Практическая работа «Молекула вода».**

*Теория.* Добавление объектов и способы их редактирования в программе Blender,

*Практика.* Выполнение практической работы «Молекула воды»

# **Тема 2. Выдавливание в Blender. Сглаживание объектов в Blender.**

## **Практическая работа «Капля воды».**

*Теория*. Понятия «выдавливание» и «сглаживание» объекта в программе Blender.

Демонстрация этих понятий на объекте.

*Практика.* Выдавливание и сглаживание объекта в Blender. Выполнение

практической работы «Капля воды».

## **Тема 3. Практическая работа «Создание кружки методом выдавливания».**

*Теория.*Повторение основных действий при использовании метода выдавливания. *Практика*.Выполнение практической работы по созданию кружки.

## **Тема 4. Подразделение (subdivide) в Blender. Практическая работа «Комната»**

*Теория.* Знакомство с инструментом подразделение.

*Практика*. Создание собственной комнаты с использованием мебели из предыдущей практической работы.

# **Тема 5. Инструмент Spin (вращение). Практическая работа «Создание вазы».**

*Теория.* Знакомство с инструментом Spin.

*Практика.* Использование инструмента Spin для создания вазы.

#### **Тема 6. Модификаторы в Blender. Логические операции Boolean. Практическая работа "Пуговица".**

*Теория.* Основные модификаторы в Blender. Знакомство и умение пользоваться с логическими операциями Boolean.

*Практика.* Выполнение практической работы «Пуговица».

## **Тема 7. Базовые приемы работы с текстом в Blender. Практическая работа «Брелок»**

*Теория.* Знакомство с базовыми приемами работы с текстом в программе Blender. *Практика.* Создание брелка, используя текст.

# **Тема 8. Модификаторы в Blender. Mirror - зеркальное отображение.**

## **Практическая работа «Гантели»**

*Теория.* Основные модификаторы в Blender. Знакомство с зеркальным

отображением в программе Blender.

*Практика*. Создание гантели, используя зеркальное отображение.

#### **Тема 9. Модификаторы в Blender. Array – массив. Практическая работа «Кубик-рубик».**

*Теория.* Использование массива в среде программы Blender.

*Практика.* Выполнение практической работы по созданию кубика-рубика.

## **Тема 10. Добавление материала. Свойства материала Текстуры в Blender.**

**Практическая работа "Сказочный город"**

*Теория.* Понятие текстуры в программе Blender,

*Практика.* Создание сказочного города с использованием текстур.

## **Раздел IV. Основы моделирования сложных фигур Тема 1.**

## **Управление элементами через меню программы**

*Теория.* Знакомство с основными элементами управления программой.

*Практика.* Применение элементов в использовании моделей.

#### **Тема 2. Построение сложных геометрических фигур. Печать**

*Теория.* Понятие геометрической фигуры. Технология их создания в программе Blender.Подготовка к печати модели.

*Практика.* Создание геометрической фигуры для дальнейшей печати на принтере.

**Тема 3. Построение сложных геометрических орнаментов. Печать**

*Теория.* Понятие геометрического орнамента. Технология создания орнаментов и подготовка к печати.

*Практика*. Создание геометрического орнамента и печать его на принтере.

## **Тема 4. Инструменты нарезки и удаления**

*Теория.* Понятие нарезки и удаления для конкретных моделей.

*Практика.* Отработка навыков нарезки и удаления на конкретной модели.

#### **Тема 5. Выполнение тематических проектов «Фрукты и овощи», «Животные», «Школа будущего»**

*Теория.* Подготовка и выполнение тематических проектов. Теоретические основы по созданиюпроекта.

*Практика*. Подготовка проекта с использованием программы Blender. Защита проекта.

## **Тема 6. Клонирование и внедрение в сцену объектов из других файлов**

*Теория.* Знакомство с понятием клонирование. Технология клонирования объектов из другихфайлов в конкретную модель.

*Практика*. Использование клонирования для создания собственной модели.

## **Раздел V. Моделирование с помощью сплайнов**

## **Тема 1.Основы создания сплайнов**

*Теория.* Знакомство с понятием сплайн. Технология создания геометрических моделей с использованием сплайнов.

*Практика.* Создание двумерной модели с использованием сплайнов.

## **Тема 2. Создание трёхмерных объектов на основе сплайнов.**

## **Модификатор Lathe.**

*Теория.* Понятие о трехмерных объектах на основе сплайнов. Знакомство с модификатором Lathe. *Практика.* Создание трехмерной модели с использованием сплайнов и модификатора Lathe. Печати на принтере модели.

# **Тема 3. Модификатор** *Bevel*

*Теория.* Понятие о модификаторе Bevel и технология создания модели с его использованием.

*Практика.* Создание модели с использованием модификатора Bevel.

## **Тема 4. Работа над собственным проектом**

*Теория.* Подготовка и выполнение тематических проектов. Теоретические основы по созданию проекта.

*Практика.* Начать создание собственного проекта. Сбор материалов и создание

модели в программе Blender.

#### **Раздел VI. Анимация**

#### **Тема 1. Анимирование. Сохранение анимации. Анимация. Кадры, операции над кадрами. Практическая работа «Мяч»**

*Теория.* Понятие анимирования при создании трехмерной модели.

Теоретические основы создания анимации. Применение кадров при создании модели. *Практика.* Выполнение практической работы по созданию мяча с использованием анимации.

#### **Тема 2. Практическая работа «Галактика»**

*Теория.* Закрепление полученных знаний по технологии анимирования. *Практика.*

Выполнение практической работы по созданию галактики. **Тема 3. Работа над**

#### **собственным проектом**

*Теория.* Закрепление полученных знаний и навыков по созданию моделей, изученных за весь курс.

*Практика.* Окончание работы по созданию собственного проекта и модели.

#### **Тема 4. Защита проекта**

*Теория.* Подготовка модели и проекта для защиты.

*Практика.* Защита проекта с использованием созданной модели.

#### **2.Комплекс организационно-педагогических условий 2.1 Методическое обеспечение.**

Для успешного проведения занятий очень важна подготовка к ним, заключающаяся в планировании работы, подготовке материальной базы и самоподготовке педагога.

В процессе подготовки к занятиям продумывается вводная, основная и заключительная части занятий, отмечаются новые термины и понятия, которые следует разъяснить обучающимся, выделяется теоретический материал, намечается содержание представляемой информации, подготавливаются наглядные примеры изготовления модели.

В конце занятия проходит обсуждение результатов и оценка проделанной работы.

#### **2.2. Условия реализации программы**

Кабинет обеспечен оборудованием, необходимым для организации обучения по данной программе, а именно:

- 1. парты 10 шт.;
- 2. стулья 10 шт.;
- 3. стол для учителя -1 шт.;
- 4. шкаф для пособий 1 шт.;
- 5. компьютерные стулья 10 шт.;
- 6. компьютерный стол 10 шт.,
- 7. ноутбуки  $-10$  шт.;
- 8. многофункциональное устройство 1 шт.;
- 9. 3D принтер 1 шт.;

Техническое обеспечение образовательного процесса

Реализация программы предполагает наличие учебных кабинетов: компьютерныйкласс. Оборудование компьютерного класса:

- рабочие места по количеству обучающихся, оснащенные персональными компьютерами или ноутбуками с установленным программным обеспечением, находящемся в свободном доступе,
- 3D-принтер;
- рабочее место преподавателя, оснащенное персональным компьютером или ноутбуком с установленным программным обеспечением;
- магнитно-маркерная доска;
- комплект учебно-методической документации: рабочая программа, раздаточный материал, задания, цифровые компоненты учебно-методических комплексов

(презентации).

#### **2.3.Оценочные материалы**

Методы определения результата

Для определения достижений и результатов прохождения программы используются:

- педагогическое наблюдение;
- оценка продуктов творческой деятельности учащихся;
- выступление учащегося с проектом по теме, определенной учителем или самостоятельно выбранной;
- беседы, опросы.

Основными формами проверки знаний, умений и навыков учащихся являются:

- завершенные практические работы,
- самостоятельная работа,
- устный опрос.

#### **2.4. Список литературы**

#### *для педагога:*

1.Автор: James Chronister – Blender Basics Учебное пособие 3-е издание. Перевод: Юлия Корбут, Юрий Азовцев с.153

2. Автор(ы): В. Большаков, А. Бочков «Основы 3D-моделирования. Изучаем работу в AutoCAD, КОМПАС-3D, SolidWorks, Inventor»

3. Автор(ы): В. П. Большаков, В. Т. Тозик, А. В. Чагина «Инженерная и компьютерная графика»

# Ресурсы Internet:

1. [http://programishka.ru,](http://programishka.ru/)

2. [http://younglinux.info/book/export/html/72,12](http://younglinux.info/book/export/html/72%2C12)

3. [http://blender-3d.ru,](http://blender-3d.ru/)

4. [http://b3d.mezon.ru/index.php/Blender\\_Basics\\_4-th\\_edition](http://b3d.mezon.ru/index.php/Blender_Basics_4-th_edition)

5. <http://infourok.ru/elektivniy-kurs-d-modelirovanie-i-vizualizaciya-755338.html>

## *для обучающихся:*

1. Аббасов, И.Б. Двухмерное и трехмерное моделирование в 3ds MAX / И.Б. Аббасов. - М.: ДМК, 2012. - 176 c.

2. Ганеев, Р.М. 3D-моделирование персонажей в Maya: Учебное пособие для вузов / Р.М.Ганеев. - М.: ГЛТ, 2012. - 284 c.

3. Зеньковский, В.А. 3D моделирование на базе Vue xStream: Учебное пособие /

В.А.Зеньковский. - М.: ИД ФОРУМ, НИЦ ИНФРА-М, 2013. - 384 c.

4. Видео уроки по основам 3D моделирования.